接続方法

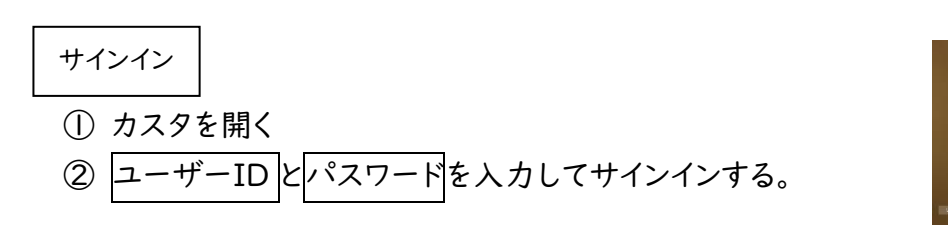

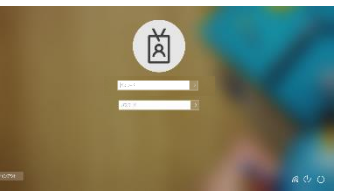

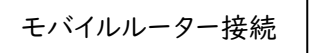

① モバイルルーターの電源を ON にする。 ② カスタとモバイルルーターをつなぐ。

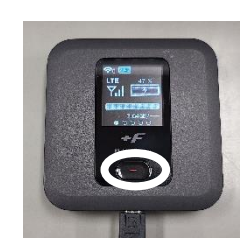

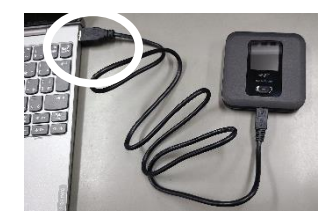

ボタンを長押しで ON/OFF カスタとルーターをつなぐ

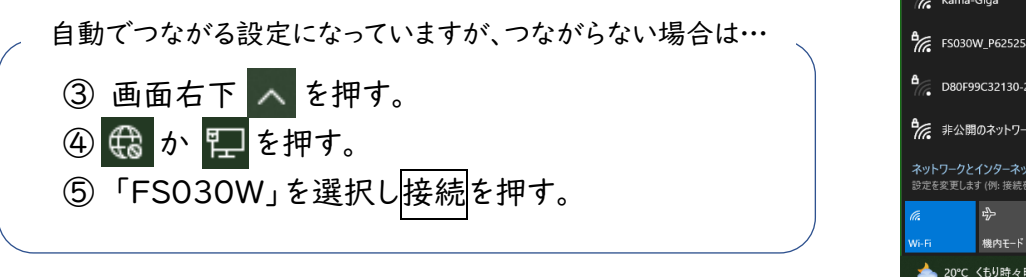

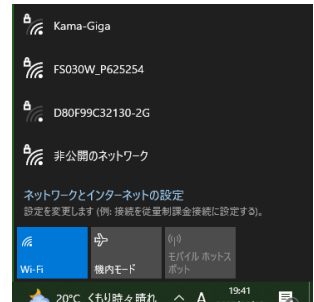

## 接続テスト

 各学年からカスタで取り組む学習課題を宿題として出します。その課題を行うことで、接続の確 認をさせていただきます。

操作は以上になります。電源は切らずに、カスタを閉じてください。